## **چگونه از دایو کامپیوتر بیشترین استفاده را بکنیم ؟**

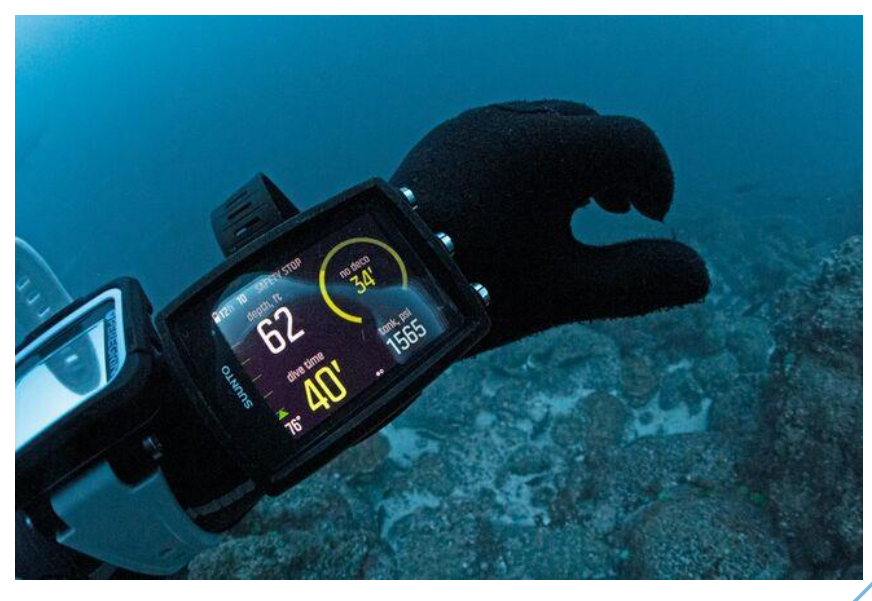

این مقاله برای قسمتی از لوازم شخصی شماست که می خواهید کاربرد آن را به حداکثر برسانید. امروزه تقریباً همه غواصان از کامپیوتر های غواصی استفاده می کنند و انواع و مدل های بی شماری وجو*د د*ارم. درک عملق کامپیوتر شم<del>ا برا</del>ی غواصی ضروری است ، مطمئن شوید که صفحه نمایش به اندازه کافی بزرگ است که بتوانید سریع و آسان آن را بخوانید.

کامپیوترهای غواصی بسیار قابل اعتماد هستند، با این حال من همیشه در سفرها دو عدد کامپیوتر غواصی همراه خودم دارم به این دلیل که در صورتی که یکی از کار بیفتد یا دچار مشکل شود بتوانم از دیگری استفاده کنم

قبل از اینکه دایوکامپیوترها رایج شوند ،غواصان برای تعیین زمان مجاز غواصی و جذب نیتروژن و زمان و فواصل استراحت برسطح توصیه شده به جداول غواصی فیزیکی تکیه می کردند. این جداول غواصان را به شدت جریمه میکردند و همه چیز را در حالت حداکثری در نظر می گرفتند . ظهور کامپیوتر غواصی همه اینها را تغییر داد ، آنها حاوی ریزپردازنده ای بودند که قادر به خواندن مبدل فشار بود . کامپیوترهای غواصی امروزی از الگوریتمهای رفع فشار برای ردپامی نیتروژن در بدن شما در طول غواصی بر اساس اطالعات زمان واقعی استفاده میکنند.

شما نمی توانید در یک روز هنگام غواصی کامپیوتر غواصی خود را تعویض کنید یا کامپیوتر غواصی را با دوستان خود به اشتراک بگذارید ، زیرا مدل رفع فشار، غواصی های تکراری را برای همان فرد بر اساس اطلاعات قبل<u>ی در نظ</u>ر می گیرد.

به طور خالصه این قسمت از وسایل غواصی بسیار شخصی است ،کامپیوتر غواصی خود را بشناسید دفترچه راهنما را بخوانید و سعی کنید فایل pdf آن را در گوشی موبایل خود نگه دارید . کامپیوتر غواصی از قبل در کارخانه سازنده براهه ریزی شدهاند ، بنابراین پس از خرید یک کامپیوتر غواصی جدید باید آن را با نیازهای غواصی خود تنظیم کنید.

هنگام خرید یک کامپیوتر غواصی جدید مالحظاتی وجود دارد که باید در نظر داشته باشید . اول استایل کامپیوتر غواصی که در دو مدل دایوکامپوتر و دایو واچ وجود دارند. دوم در سه سبک ساده ، یکپارچه با شلنگ فشار و یکپارپه بدون شلنگ فشار وجود دارند . کم هزینهترین کامپیوتر غواصی سبک ساده است که میتوانید روی مچ دست خود بسته یا در یک کنسول قرار دهید. سبک های دیگر به دلیل ارائه اطالعات در مورد هوای شما قیمت باالتری دارند. بسته به تعداد دفعات غواصی و مدل غواصی شما، انتخاب های بسیار خوبی در بازار وجود دارد که قیمت آنها از چند صد دالر تا 1500 دالر متغیر است. در صورت امکان باید کامپیوتر غواصی را که می خواهید را به صورت فیزیکی بردارید و آن را امتحان کنید . دکمهها را فشار دهید تا ببینید چگونه کار میکنند و صفحه نمایش را با چشمان خود ببینید . سعی کنید ماسک خود را بزنید و بعد کامپیوترهای غواصی را امتحان کنید ، این ضروری است که بتوانید صفحه کامپیوتر غواصی خود را هنگام غواصی از داخل ماسک ببینید .

شرکتهای پیشرو کامپیوتر های غواصی را با صفحهنمایشهای رنگی و خوانا تولید می کنند که برای کاربر بهتر است. بیشتر صفحههای رنگی مانند چراغ های راهنمایی دارای کد رنگی هستند: قرمز درباره یک مشکل مهم هشدار میدهد، زرد نشان میدهد که باید احتیاط کرد و سبز نشان میدهد که همه چیز درست است . همچنین می توانید روشنایی صفحه نمایش خود را کم یا زیاد کنید و چراغ کامپیوتر را برای غواصی عمیق و شبانه روشن یا خاموش کنید.

برای مبتدیان یا غواصان پیشرفته، هر رایانه ای که خریداری می کنید باید هوا یا [نایتروکس داشته باشد و](https://www.scubadiving.com/nitrox-scuba-diving-guide-certification?utm_source=facebook.com) ترکیب گاز و فشار جزئی اک<mark>رسیژن و تمام تنظیمات را </mark>خود را انجام دهید. اگر یک کامپیوتر غواصی یکپارچه بدون شلنگ هوا که مجهز به فرستند ترنسمیتر است می خرید باید یاد بگیرید که چگونه آنها را با هم جفت کنید.

میتوانید آلارمهای مختلفی (اروشن یا خاموش کنید ، از جمله فشار تانک ، حداکثر عمق ، زمان و توقف در آب . همچنین کامپیوتر های غواصی از مدلهای [رفع فشار](https://www.scubadiving.com/training/decompression-diving?utm_source=facebook.com) مختلفی استفاده میکنند ، و میتوانید دستگاه خود را طوری برنامهریزی کنید که هنگام غواصی در آب سرد یا شرایط س*کت، مح*افظهکارانهتر برای بدن شما باشد.

اگر وارد دنیای غواصی فنی میشوید، ملاکن است بخواهید مدل پیشرفتهتری را با قابلیت گازهای مخلوط و یا سی سی آر در نظر بگیرید. هنگام انجام غواصی های تکراری، مهم است <mark>که در تمام</mark> طول روز از یک رایانه برای ردیابی نیتروژن باقیمانده و محاسبه فواصل سطح استفاده کنید.

یکی دیگر از ویژگی های مهمی که باید در نظر بگیرید، شارژ کردن کامپیوتر غواصی شما است . آیا کامپیوتری با باتری یکبار مصرف یا باتری قابل تعویض یا قابل شارژ می خواهید؟ اگر دستگاهی دارید که باتری یکبار مصرف آن تمام می شود، مطمئن شوید که با هشدار باتری کم خود شیرجه نزنید.

اگر می توانید قبل از سفر باتری کامپیوتر غواصی خود را تعویض کنید، همیشه یک باتری *اضافی کر* کیف ابز*ار* یدکی غواصی خود داشته باشید . برخی از مدل ها هنگام تعویض باتری به یک حلقه اورینگ نیاز دارند و برخی مدل ها باید برای تعویض باتری باید به مرکز خدمات برده شوند. اگر یک کامپیوتر غواصی قابل شارژ دارید، باید شارژ آن را چک کنید و بهتر است یک کابل یدکی شارژ نیز همراه خود داشته باشید .

قبل از غواصی سطح باتری را بررسی کنید تا از خاموش شدن کامپیوتر غواصی جلوگیری کنید. اگر در حین <mark>غواصی خا</mark>موشی کامپیوتر غواصی رخ داد و پشتیبان ندارید ، فوراً به سطح آب صعود کنید و یک توقف ایمنی طوالنی انجام دهید. قبل از غواصی بعدی باید 24 ساعت استراحت بر سطح داشته باشید .

به یاد داشته باشید که باتری ترنسمیتر را بررسی کنید، نحوه تعویض آن را بدانید و یک یدکی به همراه داشته باشید . اگر به یک سفر غواصی میروید و دو کامپیوتر ندارید، سعی کنید یک کامپیوتر غواصی دیگر را اجاره کنید یا یک کامپیوتر ارزانتر به سبک ساده تهیه کنید تا از آن به عنوان پشتیبان استفاده کنید . داشتن یک کامپیوتر غواصی یدکی بسیار مفید است . اگر کامپیوتر غواصی بر روی کنسول قرار دارد هرگز اجازه ندهید آویزان باشد چون ممکن است با کف دریا برخورد داشته باشد و دچار آسیب و شکستگی شود و در ساده ترین حالت گل یا ماسه وارد دکمه ها شود و عملکرد آنها را تحث تاثیر قرار دهد . میتوانید از بند های بانجی برای کامپیوتر غواصی سایز بزرگ استفاده کنید یا از پد مخصوص رو مچی که برای نصب آسان و راحتی دست شما طراحی شده است استفاده کنید . اکثر کامپیوتر غواصی یک بند اضافه مچی بلند نیز دارند تا برای بلند تر شدن بند اصلی استفاده کنید

کامپیوتر غواصی دارای برنامه ریزهای غواصی هستند که برای چندین روز غواصی کردن عالی هستند، به خصوص هنگام محاسبه حداقل زمان استراحت بر سطح و عمق غواصی و بدون محدودیت رفع فشار

با نگاهی عمیقتر در گزینههای سیستم کامپیوتر غواصی ، میتوانید آنها را برای آب شیرین یا شور، برای غواصی در [ارتفاع](https://www.scubadiving.com/altitude-diving-differences?utm_source=facebook.com) یا سطح دریا تنظیم کنید . در رایانههای سطح بالاتر میتوانید پیکربندی صفحه اصلی و آنچه میخواهید هنگام غواصی ببینید را انتخاب کنید. بسیاری *از آنها دارای قطب نمای* دیجیتال هستند. به دستورالعمل های سازنده توجه کنید و یاد بگیرید که چگونه آن را قبل از غواصی کالیبره

در رایانه خود می توانید انتخاب کنید واحدها به صورت امپریال یا متریک نمایش داده شوند، همچنین زمان، تاریخ و نقاط GPS خود را تنظیم کنید . هنگام تغییر مناطق زمانی برای دقیق کردن گزارش غواصی، اطمینان حاصل کنید که این موارد فعال هستند . اکثر تولیدکنندگان روی ویژگیهای بلوتوث سرمایهگذاری کردهاند تا بتوانید کامپیوتر غواصی خود را به یک سرویس ثبت آنلاین متصل کنید . نرم افّزار ها هر سال پیشرفت می کند و ثبت اطلاعات غواصی شما را آسان می کند.

نکته حرفه ای

کامپیوترهای غواصی اساساً الکترونیکی هستند بنابراین به دلیل ماهیت فعالیتی که در محیطی شامل فشار و آب نمک دارند ، توصیه می کنیم بدقت از آنها نگهداری کنید و از کامپیوتر غواصی خود همیشه استفاده کنید و با آن آشنا باشید تا به شما کمک کند در عمق مجاز و در مدت زمان مناسب غواصی خوبی داشته باشید و با سرعت صحیح به سطح آب بازگردید . در حین صعود، توصیه های کامپیوتر غواصی خود را دنبال کنید. می توانید هنگام غواصی عمیق توقف دیپ استاپ را فعال کنید یا زمان سیفتی استاپ خود را بیشتر کنید و یا سایر گزینه های خاص را تنظیم کنید تا به شما کمک کند *غواصی ل*یمن تری باشید .

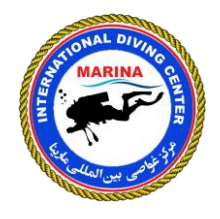

**گردآوري ، تألیف و ترجمه : سعید پروین** 

**مركز غواصي بین المللي مارینا [com.IranMarina.www](http://www.iranmarina.com/)**

استفاده از مطالب این مقاله برای علاقهمندان و هنرجویان غواصی بهشرط امانتداری و رعایت اخلاق حرفهای (درج منبع و نویسنده) آزاد میباشد